Range: gauge: Range: gange:

:nismod

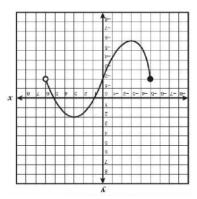

:nismod

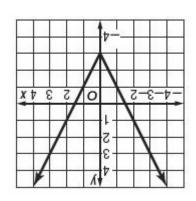

:nismoQ

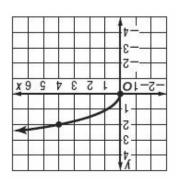

:nismod

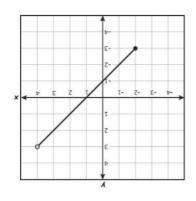

Finding the Domain and Range of Continuous **Functions** 

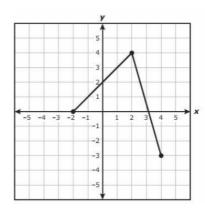

Domain:

Domain:

Range:

Range:

1. Domain/Range annotated in prompt and graph (Domain = "all x-values" and Range = "all y-values")

Domain/Range highlighted in prompt and on graph according
Domain and range is expressed in the correct set notation